# **pixbet cupom : Como você aposta seus ganhos?:como apostar nos times**

**Autor: symphonyinn.com Palavras-chave: pixbet cupom**

#### **Resumo:**

**pixbet cupom : Inscreva-se em symphonyinn.com agora e desfrute de recompensas incríveis! Bem-vindo à sua experiência de apostas única!** 

A 321 pixbet é a casa de apostas com o saque mais rápido do mundo, onde é possível apostar, ganhar 6 e receber suas ganhancias em **pixbet cupom** minutos por meio do PIX. Essa plataforma é fácil e rápida, e oferece aos 6 usuários a oportunidade de fazer apostas em **pixbet cupom** diferentes modalidades.

Como Começar a Apostar na 321 pixbet

Para começar a apostar na 6 321 pixbet, basta seguir os seguintes passos:

Registre-se no site da 321 pixbet.

Efetue um depósito mínimo de R\$ 10.

#### **Índice:**

- 1. pixbet cupom : Como você aposta seus ganhos?:como apostar nos times
- 2. pixbet cupom :pixbet da bonus
- 3. pixbet cupom :pixbet da dinheiro

#### **conteúdo:**

# **1. pixbet cupom : Como você aposta seus ganhos?:como apostar nos times**

O alarme de ladrão tem disparado **pixbet cupom** momentos aleatórios: às vezes, as quatro da manhã e outras duas à tarde. Pode acontecer nas noites consecutivamente ou pode ficar quieto por uma semana

O barulho não é o alarme realmente a disparar - apenas algum tipo de aviso. Mas ele está alto suficiente para acordar você, e fazer isso parar que tem mesmo deve ir até ao corredor digitar um código com quatro dígitos Toda vez alguma explicação iria passar através da **pixbet cupom** tela brilhante – mas sempre ficou escuro antes eu podia ler tudo!

O engenheiro tem uma barba espessa e fala nas cadências de um professor da Open University.

# **Tendencia inesperada en TikTok: el auge de la celebatemia**

Durante los últimos años, más de 120 millones de publicaciones han aparecido en TikTok sobre la emergente tendencia de la celebatemia, es decir, la abstinencia sexual elegida.

Mientras algunos predijeron una era pospandémica de "libertinaje sexual", lectores de diferentes orígenes y edades nos contaron que en lugar de intensificar la cultura de las citas casuales, encontraron claridad refrescante en un enfoque más austero de la intimidad física.

Aunque algunos lectores comenzaron su aventura en la abstinencia sexual antes de la pandemia, había temas comunes. Tanto si los lectores habían decidido aplicar los frenos por unos meses como para el resto de sus vidas, todos estuvieron de acuerdo en que la celibatemia había sido una experiencia positiva que ofreció una perspectiva bienvenida no solo sobre su relación con el sexo, sino también consigo mismos.

#### **Testimonios de personas que han elegido la celebatemia**

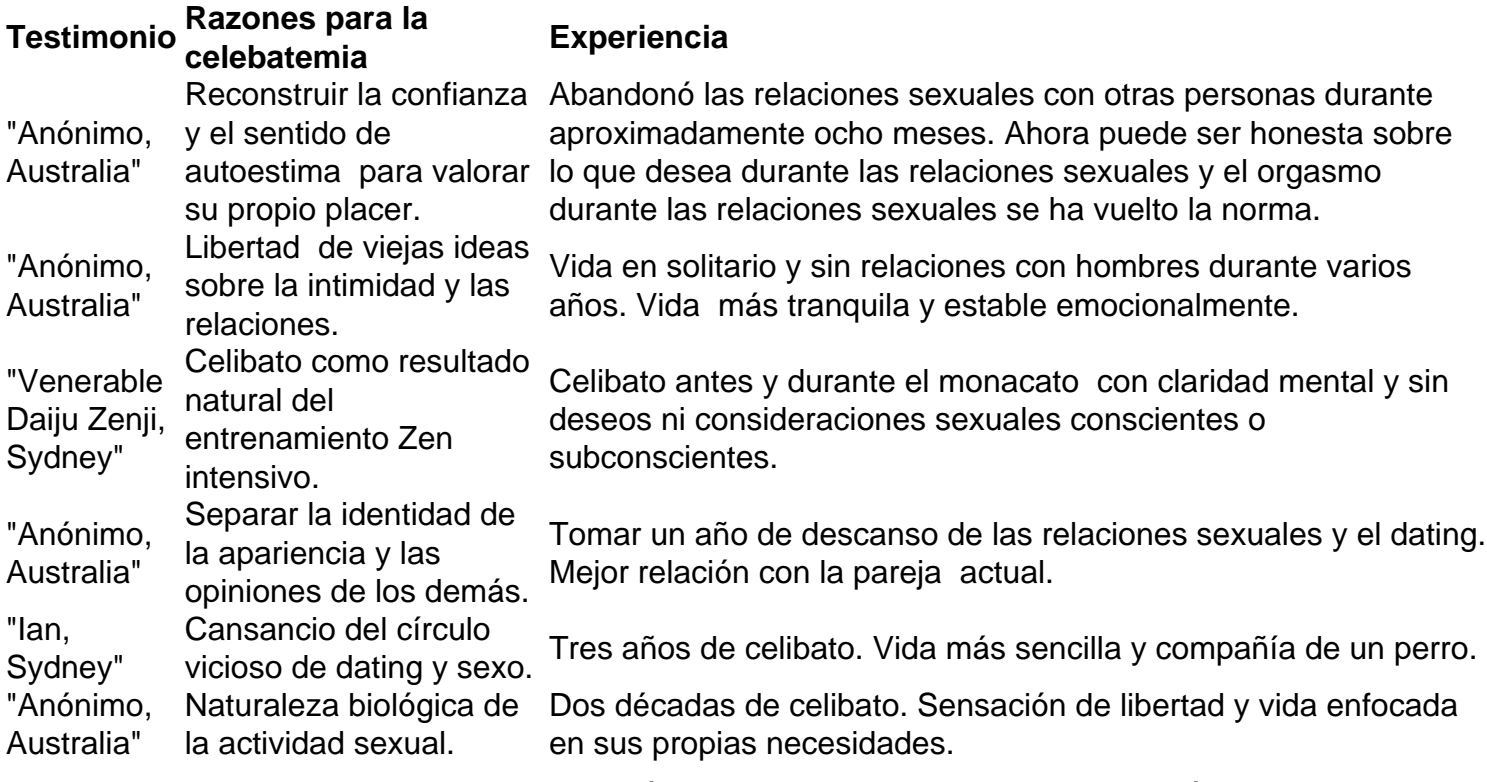

Los testimonios han sido editados para propósitos de estructura, claridad y extensión.

# **2. pixbet cupom : pixbet da bonus**

pixbet cupom : : Como você aposta seus ganhos?:como apostar nos times

Para instalar o arquivo apk no dispositivo Android, basicamente precisamos fazer o seguinte. 1.No dispositivo Android, navegue até 'Apps' > 'Configurações'> "Segurança', habilite 'Fontes desconhecidas' e toque em **pixbet cupom** 'OK' para concordar em **pixbet cupom** ativar isso. definição de definição:. Isso permitirá a instalação de aplicativos de terceiros e de APKs.

Jogar no Pixbet é uma das operações de entretenimento mais populares em Brasil. com um variado jogos disponíveis, você pode se divertindo e ganhar dinheiro também Mas como jogar sem pixa? Este artigo vai te ajudar a tornar o processo ainda melhor!

Passo a passo para jogar no Pixbet

Primeiramente, você precisará acessar o site do Pixbet.

Depois de acesso ao site, você vai ver uma variadade das operações dos jogos. Seleção o jogo que deseja jogar

Após seletivo o jogo, você prescisará realizar uma aposta. Você pode escolher entre diferentes tipos de apostas como pontos e ouro

# **3. pixbet cupom : pixbet da dinheiro**

**Informações do documento:** Autor: symphonyinn.com Assunto: pixbet cupom Palavras-chave: **pixbet cupom : Como você aposta seus ganhos?:como apostar nos times** Data de lançamento de: 2024-07-17

### **Referências Bibliográficas:**

- 1. [primeira aposta online](/primeira-aposta-online-2024-07-17-id-39838.pdf)
- 2. [betfair jogos online](/betfair-jogos-online-2024-07-17-id-11489.pdf)
- 3. <u>[jogo aposta copa](/jogo-aposta-copa-2024-07-17-id-30680.php)</u>
- 4. <u>[mobile sport da sorte](https://www.dimen.com.br/aid-portal/mobile-sport-da-sorte-2024-07-17-id-35779.php)</u>